## **NAME**

xplage – convert X-Plane datagrams to KML files

## **SYNOPSIS**

```
xplage [-lmh] [-f feet] [-i seconds] [-o path] [ -p port] [-s] [-t] [-v version]
```
## **DESCRIPTION**

The **xplage** command listens on a network **socket**(3SOCKET) for UDP datagrams representing the geographical coordinates and orientation of an instance of the X-Plane® flight simulator, and converts them to KML files that Google Earth® can use as network links to create "moving maps" of the simulated flight path. Two KML files are created: one produces an overhead view of the simulated aircraft's position; the other produces a perspective view of the terrain ahead of the aircraft.

#### **OPTIONS**

The following options are supported:

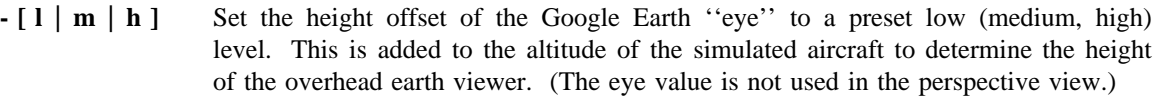

- **-f** *feet* Set the eye offset to *feet* above the altitude of the simulated aircraft. (The *feet* parameter should be entered as a decimal integer string, without commas.)
- **-i** *seconds* Set the interval timer for file writes to *seconds* rather than the default one second.
- **-o** *path* Use *path* for the output instead of the standard document directory for the Apache HTTP server on the target platform.
- **-p** *port* Listen for UDP datagrams on *port* rather than the default port of 49000.
- **-s** By default, **xplage** prints data capture metrics and current values for the coordinates to its standard output stream. This option suppresses the incessant chatter.
- **-t** In addition to the two KML files, deposit a file containing comma-separated values representing the flight track in the target directory.
- **-v** *version* **Xplage** usually can determine which version of X-Plane is the source of the telemetry, and adjust its semantics accordingly. This option disables that automatic process so only datagrams from the specified *version* will be detected.

If **xplage** is executed in the foreground, a software interrupt (typically initiated by typing a Control-C in the controlling terminal) will prompt the user to exit **xplage** or enter new parameters for the height of the ''eye,'' allowing it to be modified without killing and relaunching the **xplage** process.

# **EXIT STATUS**

The **xplage** command returns a non-zero value to its invoking process if it encounters an input or output error. Otherwise it executes continuously until manually stopped by the user.

# **FILES**

<**Apache Documents**>**/overhead.kml** overhead view KML directives <**Apache Documents**>**/perspective.kml** perspective view KML directives <**Apache Documents**>**/track.csv** comma-separated track data

## **SEE ALSO**

**xplage**(4)